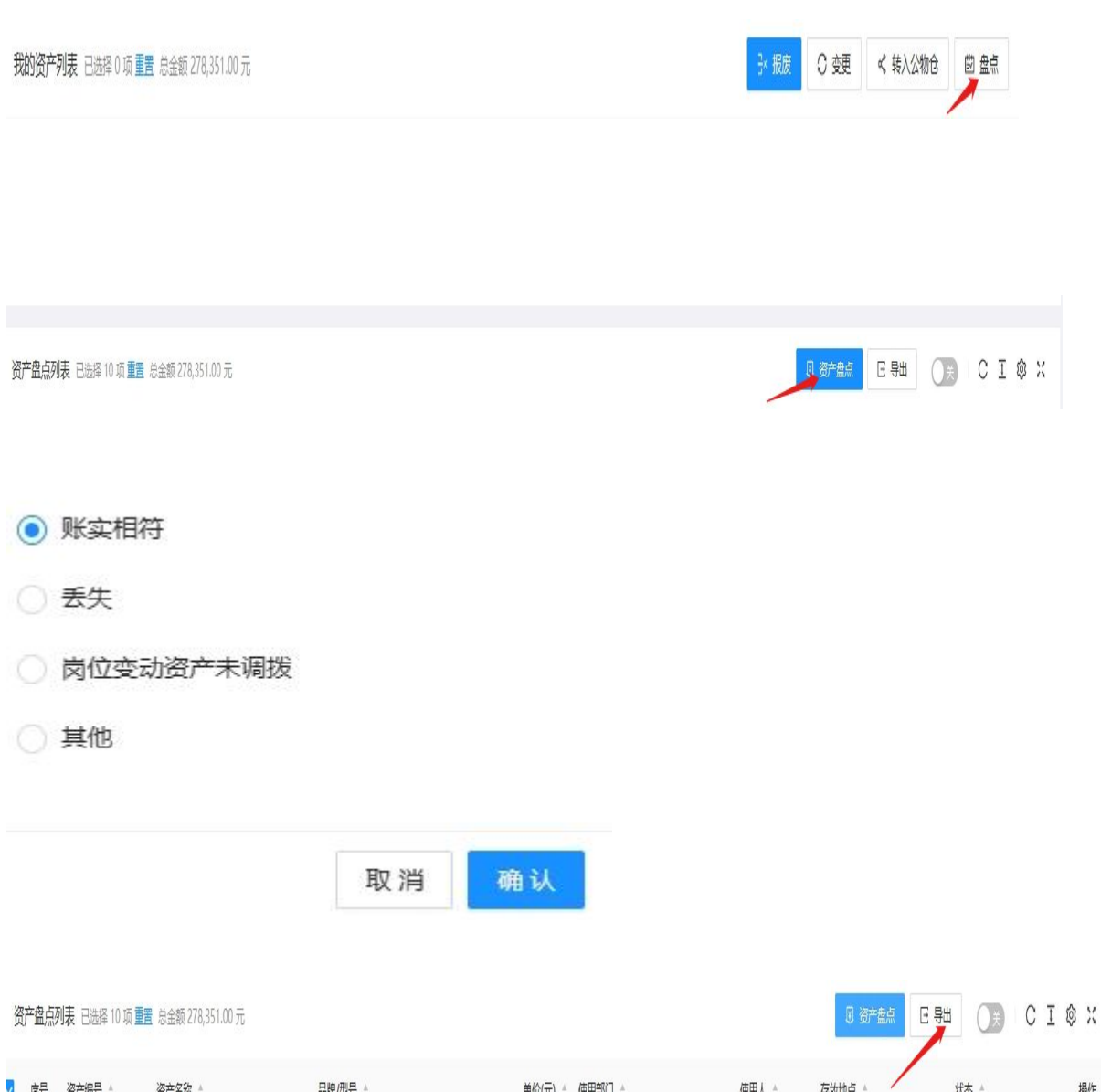

一、**PC** 端进入盘点步骤:

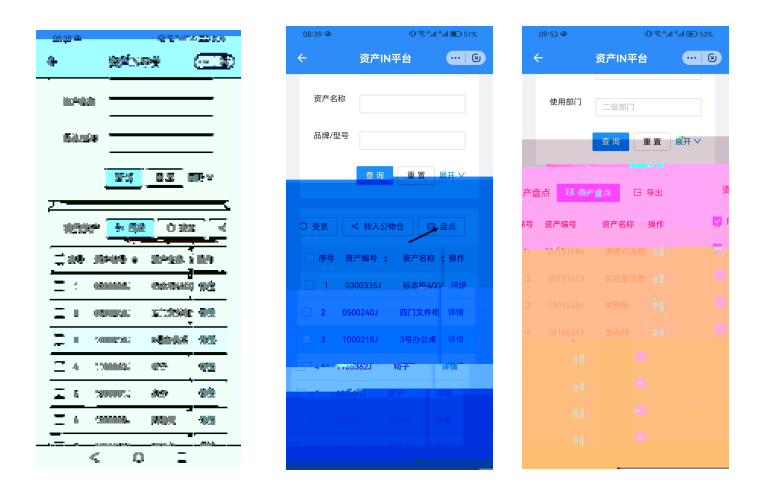

◎ 账实相符

○ 丢失

○ 岗位变动资产未调拨

○ 其他

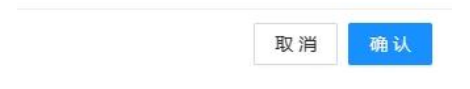

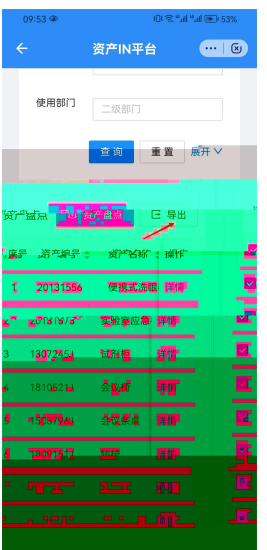